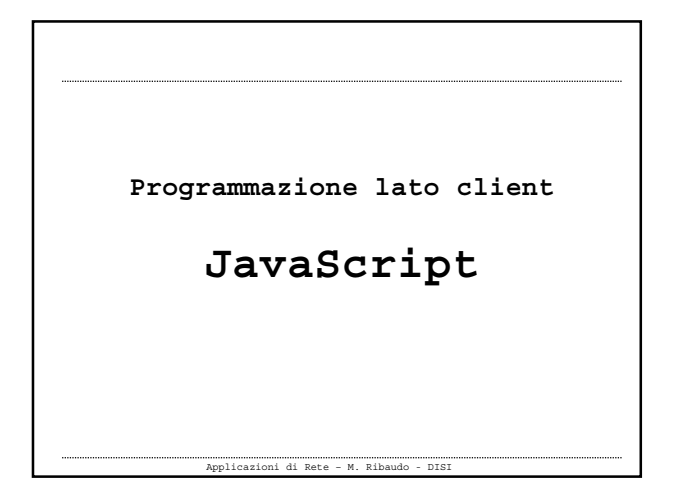

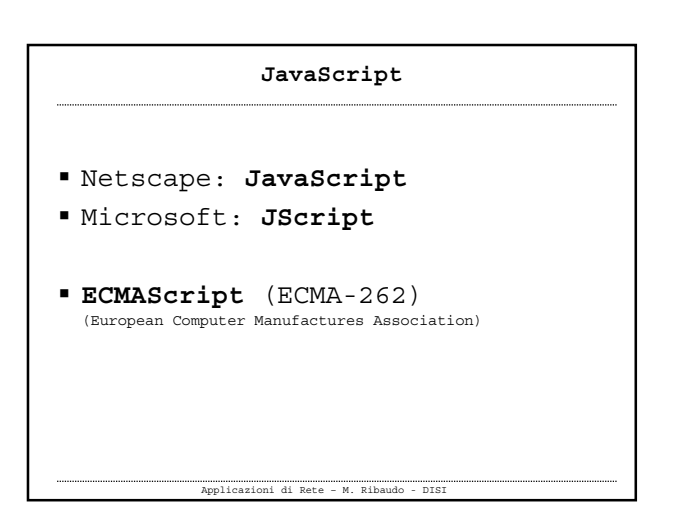

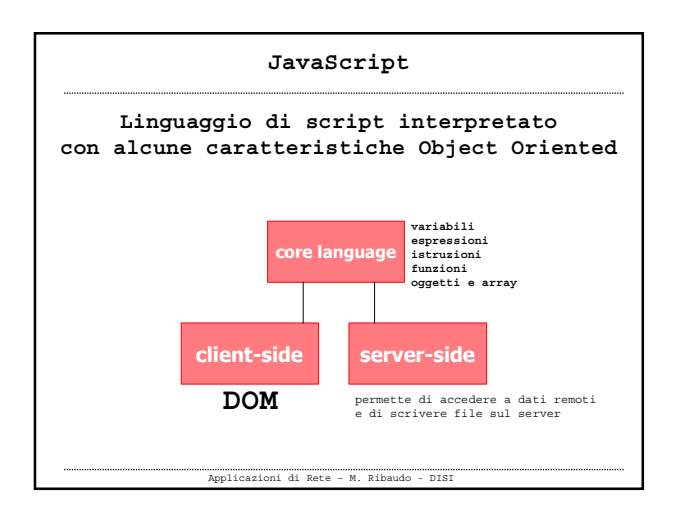

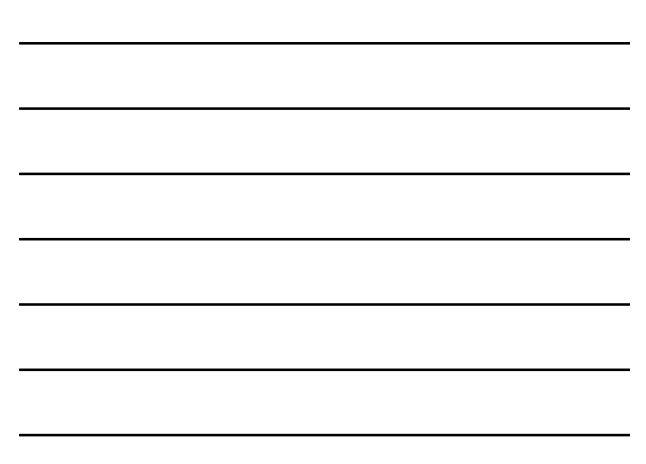

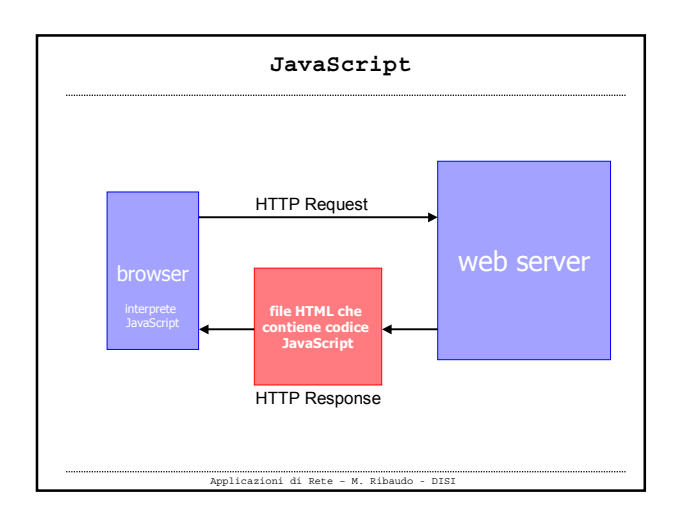

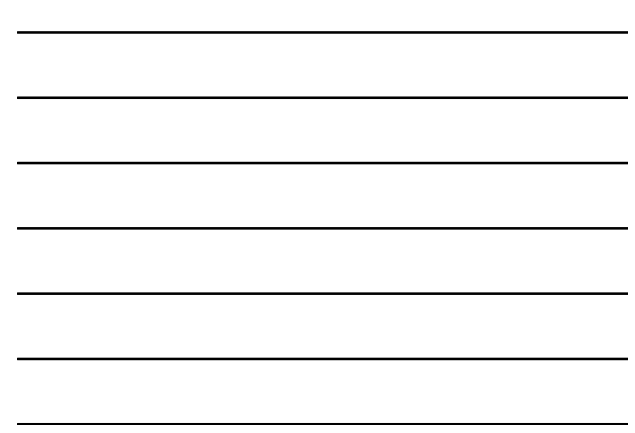

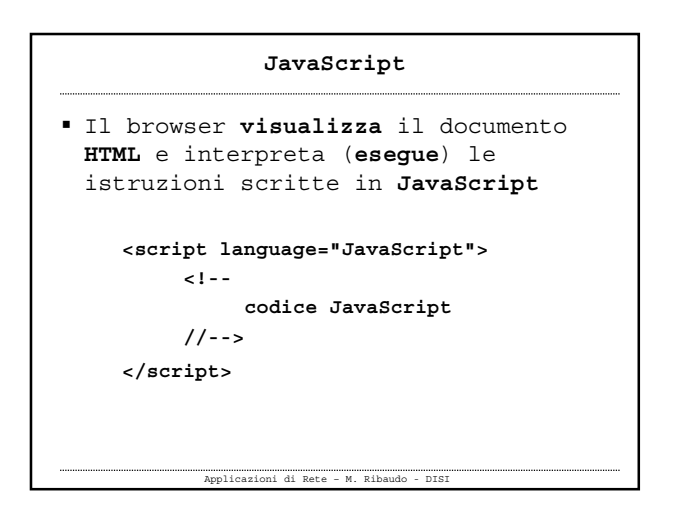

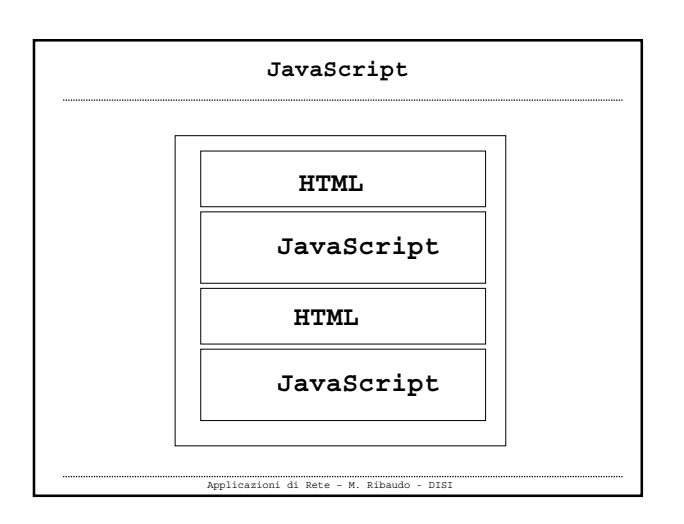

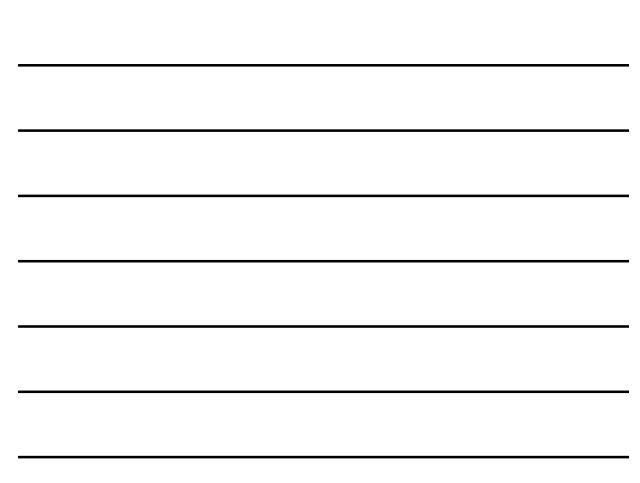

#### **JavaScript**

 Per "arricchire" le pagine HTML di codice JavaScript si può usare (**ed è opportuno farlo**) un **file esterno** con estensione **.js** che contiene funzioni JavaScript

**<script src="myfile.js"></script>**

Applicazioni di Rete – M. Ribaudo - DISI

#### **JavaScript**

- Molto spesso il codice JavaScript è scritto **all'interno dei tag HTML** come valore di nuovi attributi che sono stati introdotti per gestire gli eventi generati dall'utente
	- **<a href="" onMouseOver ="codice JavaScript;" onMouseOut ="codice JavaScript;" onClick ="codice JavaScript;">**

Applicazioni di Rete – M. Ribaudo - DISI

**</a>**

# **JavaScript**

 L'**interazione** con l'utente è guidata dagli **eventi**

- L'**utente genera un evento**
- Se nel file HTML esiste del codice JavaScript associato a quell'evento (**event handler**), questo viene eseguito

#### **Core JavaScript**

- Fornisce i **costrutti di base** di un linguaggio di programmazione: variabili, espressioni, istruzioni, …
- Per certi aspetti ricorda i linguaggi C e Java

Applicazioni di Rete – M. Ribaudo - DISI

# Le istruzioni devono essere separate tra loro dal ; **Commenti** es. // *questo è un commento* es. /\* *questo è un commento* \*/ es. <!--*questo è un commento*//--> **JavaScript: struttura lessicale**

## **JavaScript: struttura lessicale**

Applicazioni di Rete – M. Ribaudo - DISI

- Gli identificatori possono iniziare con **\_ \$** o con una **lettera** e non possono iniziare con un numero
- Non si possono usare le parole riservate

Applicazioni di Rete – M. Ribaudo - DISI

JavaScript è case sensitive

## **JavaScript: tipi di dati**

- **Numeri** (floating point, 8 byte) **Infinity, -Infinity, NaN Number.MAX\_VALUE, Number.MIN\_VALUE**
- **Stringhe msg = "hello world" msg.length**
- **Booleani**

**JavaScript: tipi di dati**

Applicazioni di Rete – M. Ribaudo - DISI

- **Array**  $\checkmark$  a = new Array() **b = [10, "ciao", true]**
- **Oggetti**

JavaScript permette al programmatore di definire i propri oggetti ma, soprattutto, fornisce una gerarchia di **oggetti predefiniti** che permettono di manipolare i documenti HTML

Applicazioni di Rete – M. Ribaudo - DISI

## **JavaScript: tipi di dati**

si possono creare oggetti inizialmente vuoti (senza proprietà) usando l'operatore **new** e il costruttore **Object()**

**var auto = new Object();**

- Si possono poi definire le proprietà di un oggetto semplicemente usando degli identificatori e assegnandovi dei valori
- Si usa la notazione con il simbolo .

# **JavaScript: array associativi**

- Si può anche accedere alle proprietà degli oggetti usando la notazione degli **array associativi**
	- **a = nome\_oggetto["nome\_proprietà"]**

Applicazioni di Rete – M. Ribaudo - DISI

```
 Funzioni
(sono viste come tipi di dati)
function nomefunzione (arg1, arg2, … )
 {
   body della funzione
   return espressione;
 }
      JavaScript: tipi di dati
```
Applicazioni di Rete – M. Ribaudo - DISI

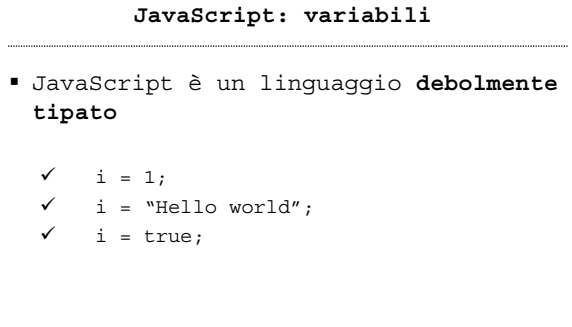

## **JavaScript: variabili**

- **Non è obbligatorio** dichiarare le variabili
	- per dichiarare una variabile si usa la parola chiave **var**
	- $\checkmark$  se si introduce una variabile senza averla prima dichiarata lo spazio ad essa riservato viene allocato automaticamente

Applicazioni di Rete – M. Ribaudo - DISI

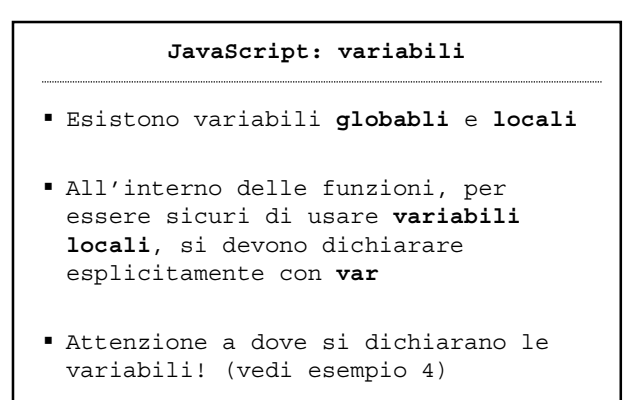

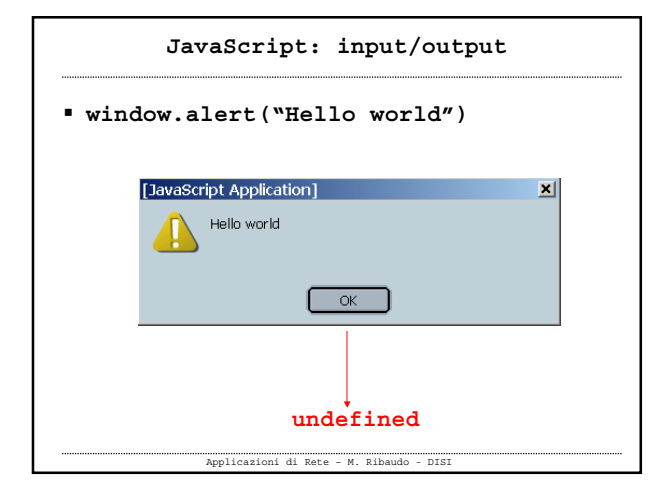

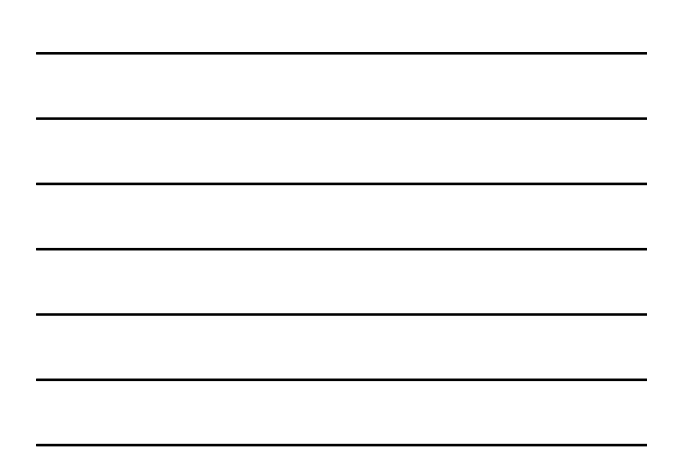

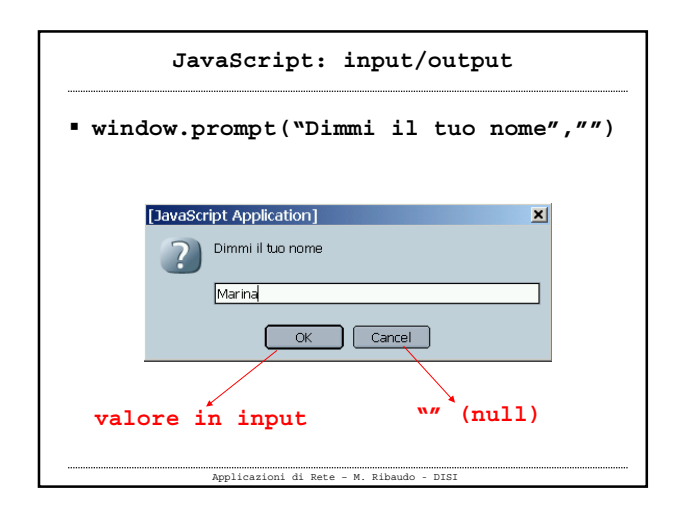

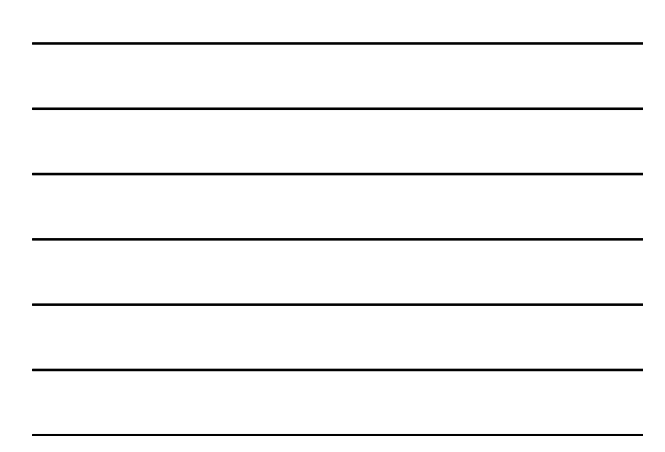

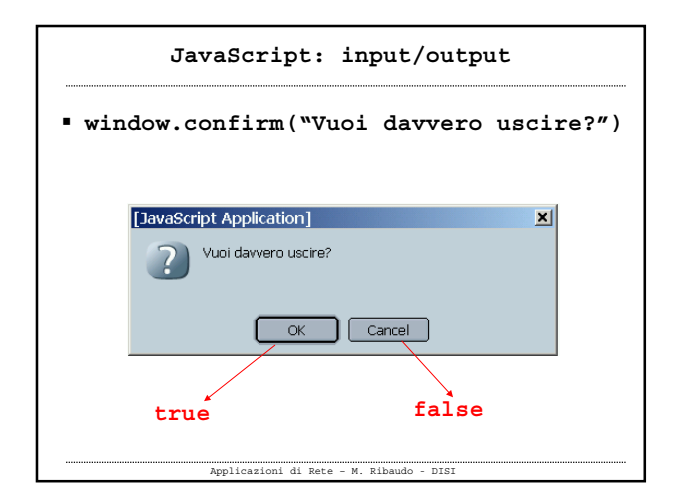

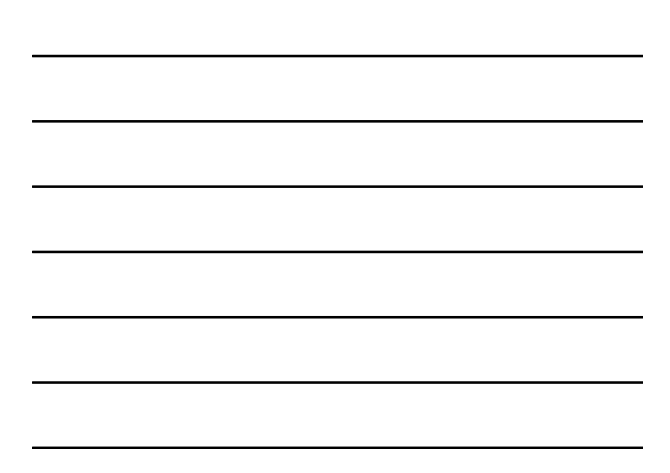

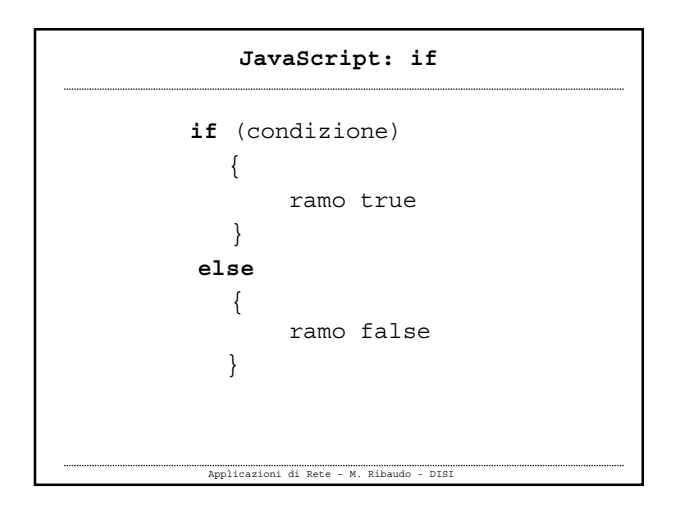

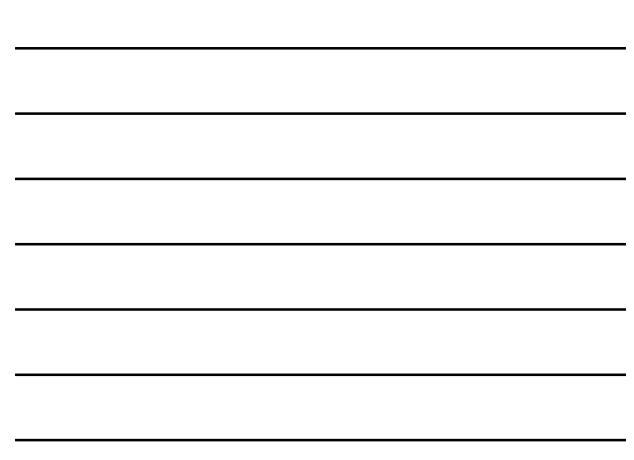

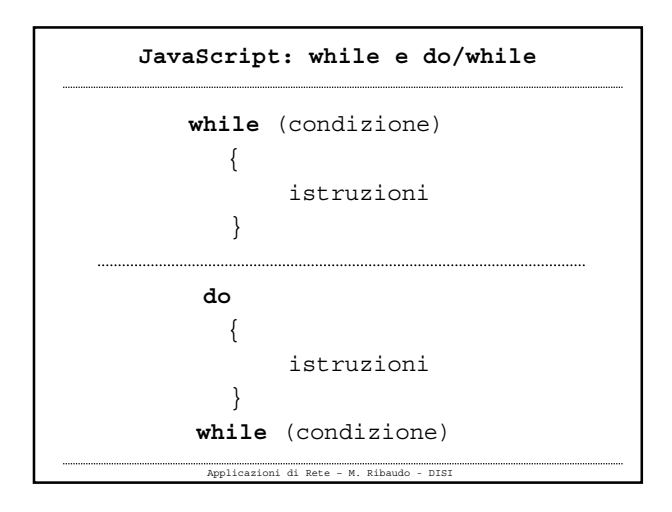

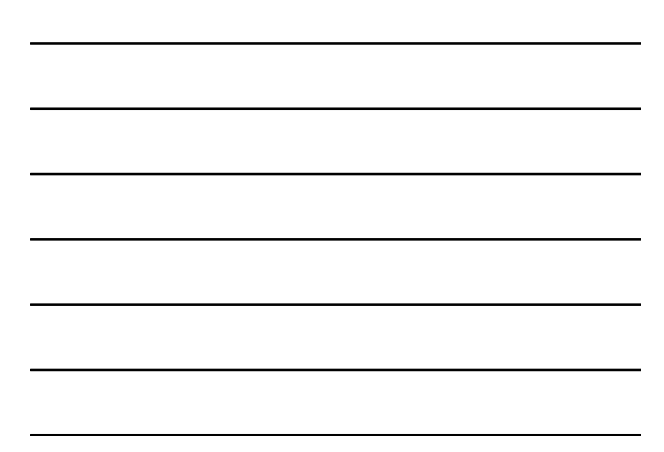

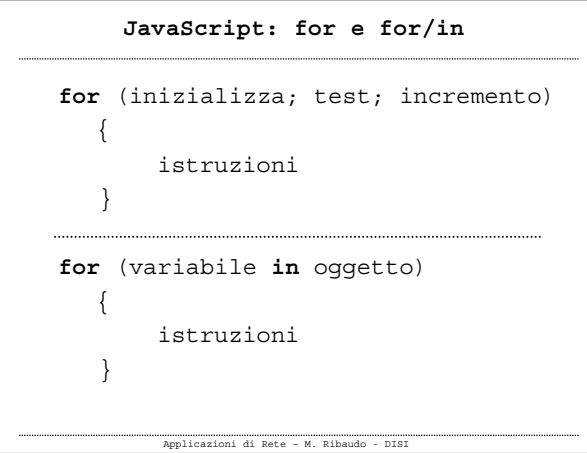

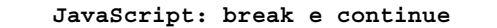

#### **break**

causa l'uscita da un ciclo

#### **continue**

salta l'iterazione corrente in un ciclo e passa a quella successiva

# **JavaScript: switch**

```
switch (n) {
case value1
   { istruzioni; break;}
case value2
   { istruzioni; break;}
```
#### … **default**

```
{ istruzioni; break;}
```

```
Applicazioni di Rete – M. Ribaudo - DISI
```
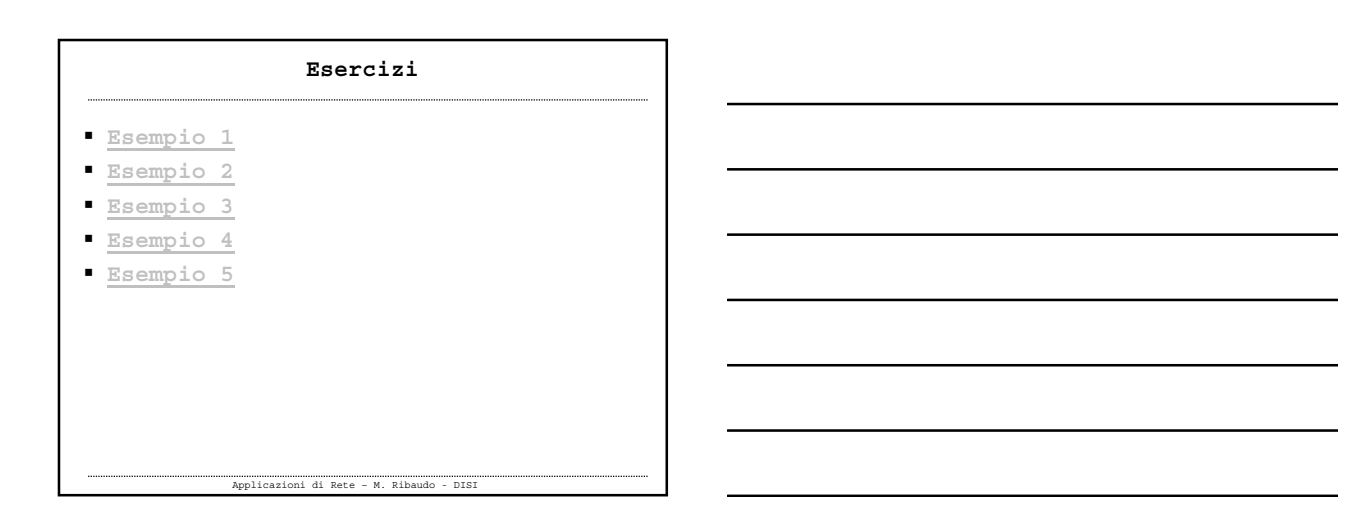